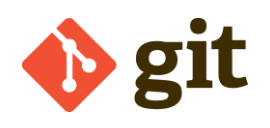

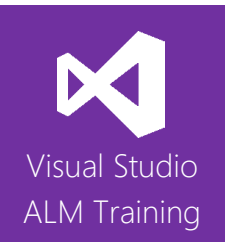

# TFS 2015 Developer Fundamentals - GIT

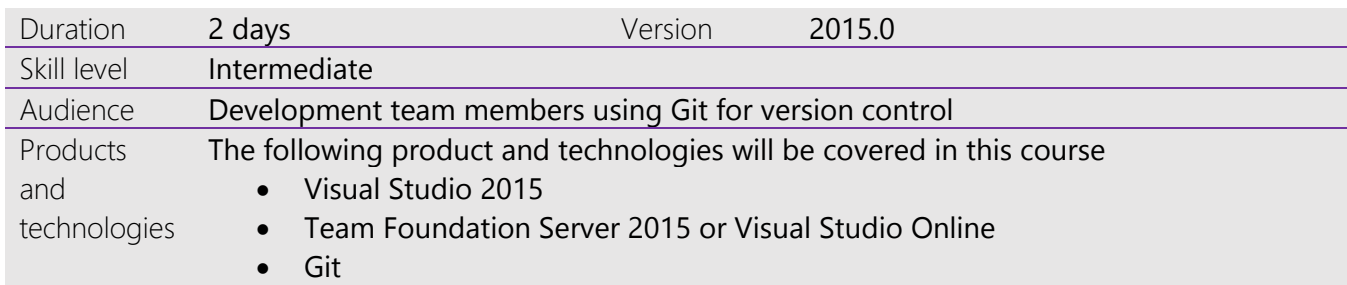

# **Course Description**

Team Foundation Server 2015 and Visual Studio Online offer many features to help make a developer more productive. Unfortunately developers that are self-taught or those that are moving to TFS/VSO from version control only products often fail to gain the full benefit from this product.

This two day course has been designed for developers wanting to work efficiently with Team Foundation Server 2015 or Visual Studio Online. It focuses on Git version control rather than Team Foundation Version Control (TFVC).

This course starts by getting developers familiar with the product suite before they create a new Team Project to organise their work. We then move onto Work Item Tracking which is where requirements, tasks, bugs and more are defined and tracked throughout the project.

The central part of the course provides a deep dive into Git version control topics which is central to a developer's day to day work. This includes configuring a Git environment, day to day use of Git and branching in Git. We also look at Git Workflows and how to administer Git.

The course then examines unit testing and code quality features before moving onto the new build automation introduced in the 2015 product release. The final module of the course examines features designed to improve team collaboration such as Team Rooms and Code Review.

# **Product and version compatibility**

- Team Foundation Server or Visual Studio Online This course is equally applicable for teams using either Visual Studio Online or an on-premises Team Foundation Server.
- Previous versions of Team Foundation Server

Much of this course is suitable for attendees that are currently using the previous 2013 product version. The module covering the new Build system will not be directly relevant for users of TFS 2013 but it will provide a great insight into the 2015 version for when they choose to upgrade.

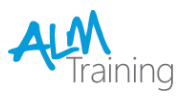

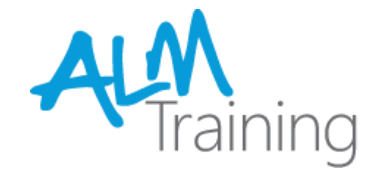

## **Course Objectives**

At the completion of this course, attendees will be able to;

- Create, configure and manage Team Projects
- Use the Team Explorer to navigate project content
- Manage work using Work Items including configuring links correctly
- Use work items such as Task and Bug to provide traceability
- Create and customise Work Item Queries to find and organise work
- Setup and manage their own custom alerts (notifications)
- Understand core Git version concepts and how they apply to TFS or VSO
- Configure a Git environment
- Understand the different Git workflows that are available
- Work with branches in Git
- Configure and administer permissions in Git
- Work with unit tests and the Test Explorer window
- Use Code Metrics and Static Code Analysis
- Use the new Build system introduced in TFS 2015 and Visual Studio Online
- Work with legacy XAML build definitions
- Improve team collaboration using Team Rooms and Code Review

#### **Audience**

This course is designed for all Visual Studio 2015 developers who are starting work in a team with **either** Visual Studio Online or Team Foundation Server. The course focuses on features common to both the professional and enterprise editions of Visual Studio 2015.

#### **Pre-requisites**

Attendees should have some familiarity with Visual Studio.

## **Modules**

#### Module 1 - Introducing the Microsoft Visual Studio 2015 family

- What's new in Visual Studio 2015
- Overview of the Visual Studio 2015 family
- Overview of product features
- A lap around Visual Studio Online
- Project workflow across the Visual Studio 2015 suite of products

#### Module 2 - Creating and configuring Team Projects

- Understanding Team Projects & Team Project Collections
- Selecting a Process Template
- Creating Team Projects
- Configuring permissions
- Renaming or deleting Team Projects

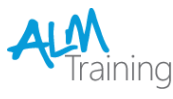

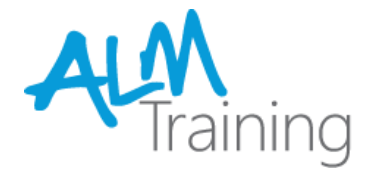

### Module 3 - Understanding and using Work Items

- Overview of Work Items
- Traceability between work items
- Creating custom queries
- Work item charting and pinning charts
- Work item tagging
- Configuring project alerts and notifications

#### Module 4 - Git Version Control Concepts

- Centralised vs distributed version control
- **Git Internals**
- Git Stages
- Git as a deployment tool

## Module 5 – Configuring a Git environment

- Selecting a Git client
- Configuring user preferences and identity settings
- Creating a repository

#### Module 6 – Using Git

- The basic Git workflow
- Local vs Remote Repository
- Undoing work at each stage
- Understanding .gitignore
- Creating Tags

#### Module 7 – Branching with Git

- Creating and merging Branches
- Pull Requests

#### Module 8 – Git Workflows

- The basic Git workflow
- Centralized workflow
- Feature branch workflow
- Open source workflow
- **•** GitFlow workflow

#### Module 9 – Administering Git

- Configuring permissions on repositories
- Creating multiple repositories
- Configuring push alerts

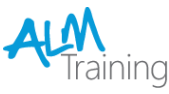

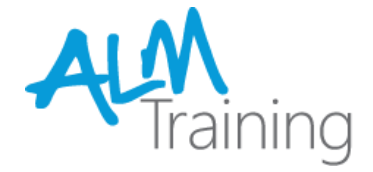

#### Module 10 - Unit testing and code quality tools

- Unit Testing in Visual Studio
- Visual Studio Test Explorer
- Code Metrics
- Static Code Analysis

#### Module 11 – Using Git in your automated builds

- Understanding the new 2015 Build infrastructure
- Creating new build definitions
- Running tests as part of your build
- Extending builds using scripts
- Working with legacy XAML builds

#### Module 12 – Team collaboration

- Enhanced communication using Team Rooms
- Improving quality using Code Reviews

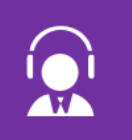

All of our public classes can be attended either in-person or remotely, online from anywhere.

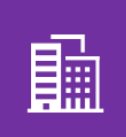

In addition to our public schedule of courses, all ALM-Training courses can be delivered onsite for your company.

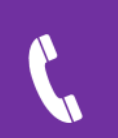

Phone: 07 3188 5452 (Australia) Toll-free: 1800 ALM4US (256487) Overseas: +61 7 3188 5452

Web: http://www.alm-training.com Email: enquiry@alm-training.com Twitter: @ALMTrainer